# **LAMPIRAN**

# 1. Algoritma *Rule Block Start*

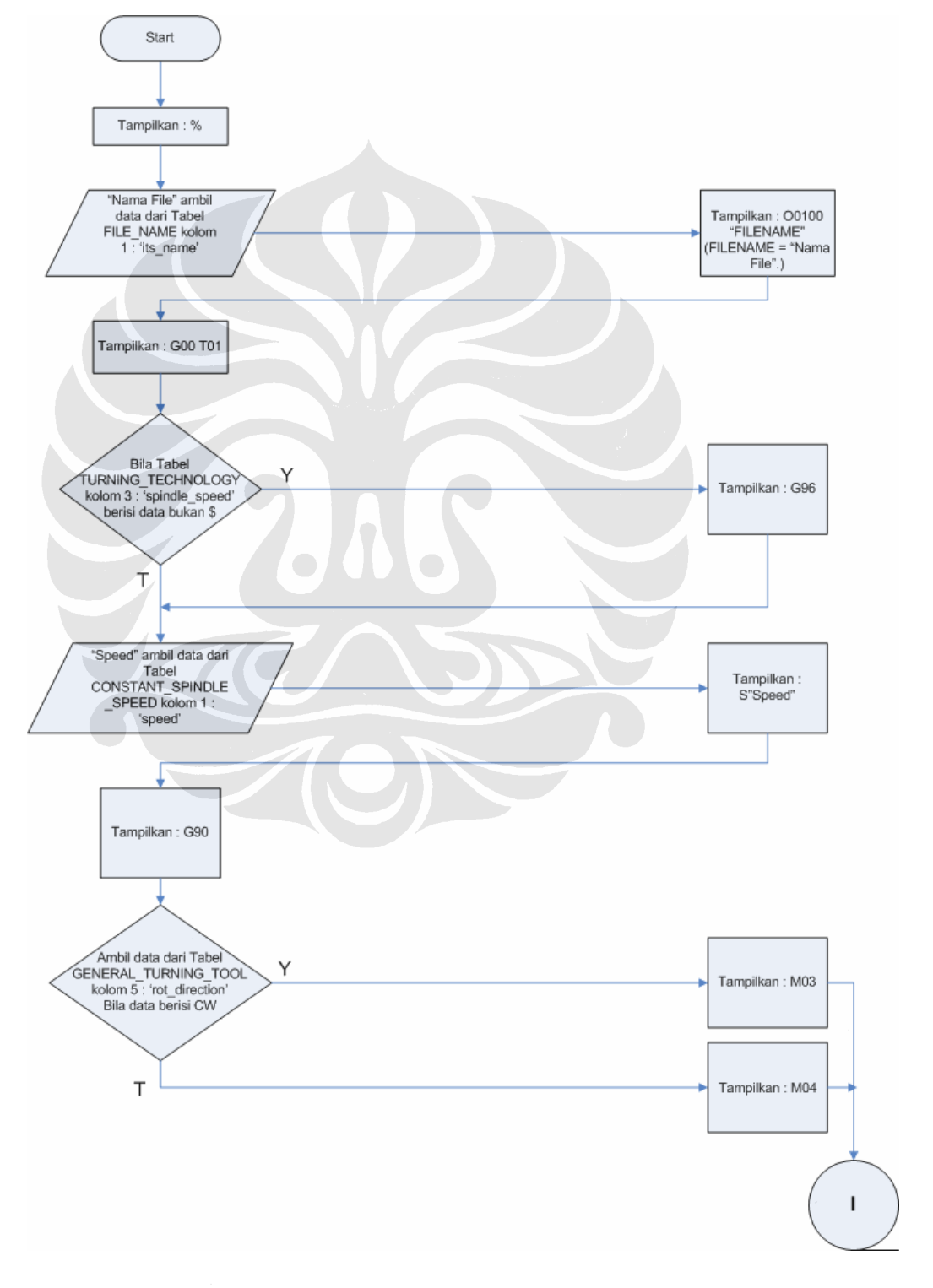

57 Konversi Step-NC..., Sopha Chandra Marthoni, FT UI, 2008

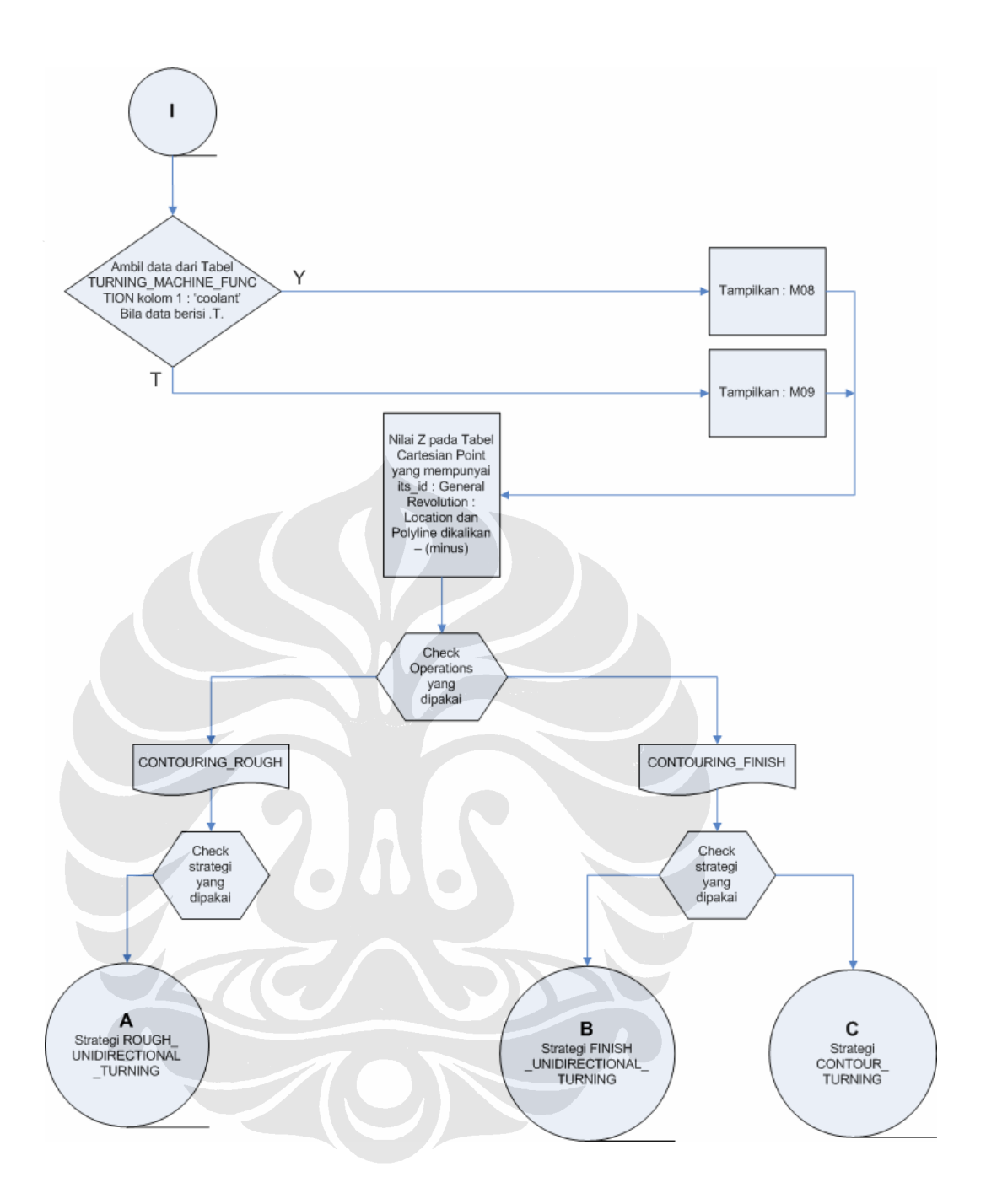

2. Algoritma *Rule Command*

# 2.1 Algoritma Rule *Rough Unidirectional Turning*

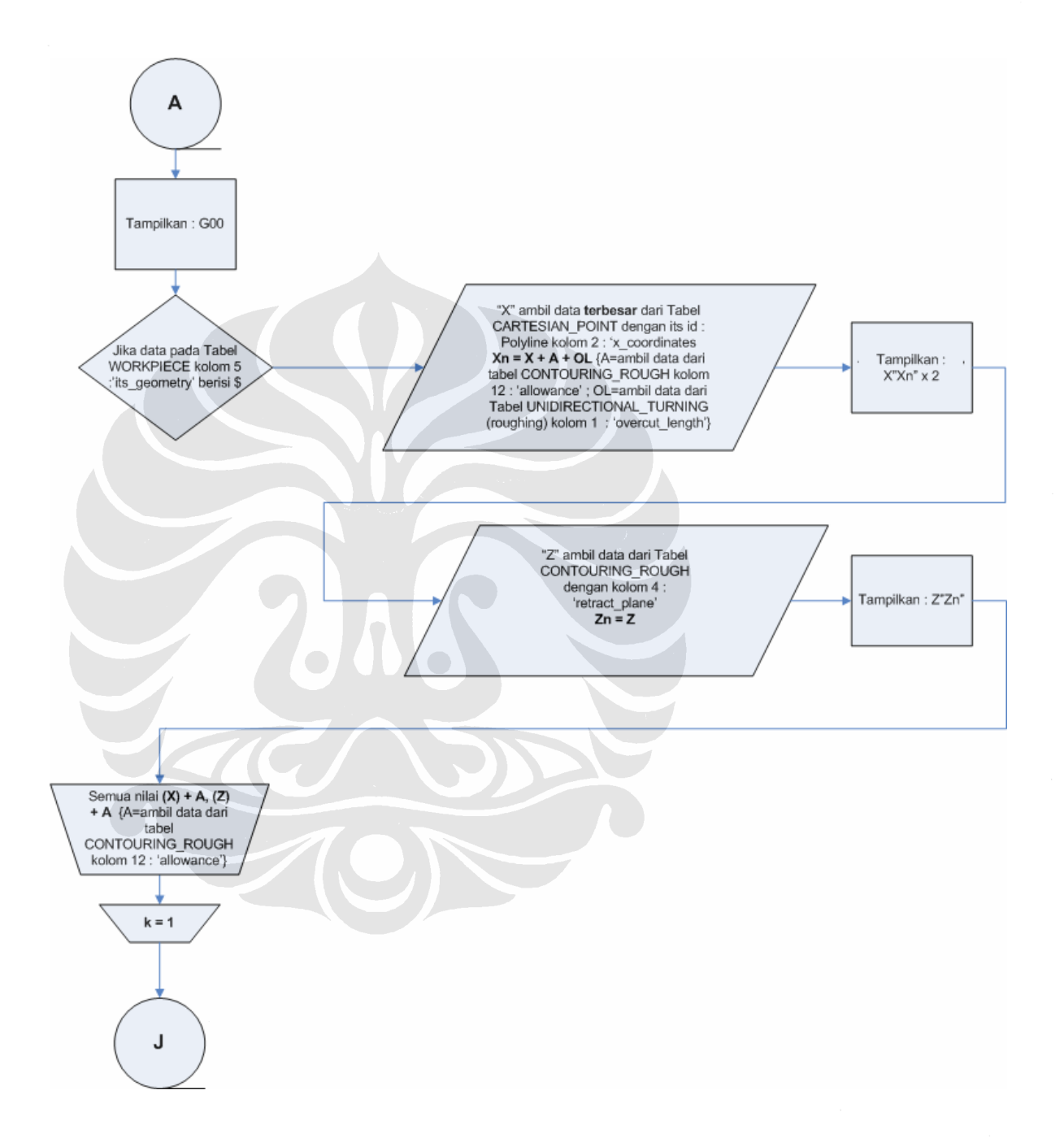

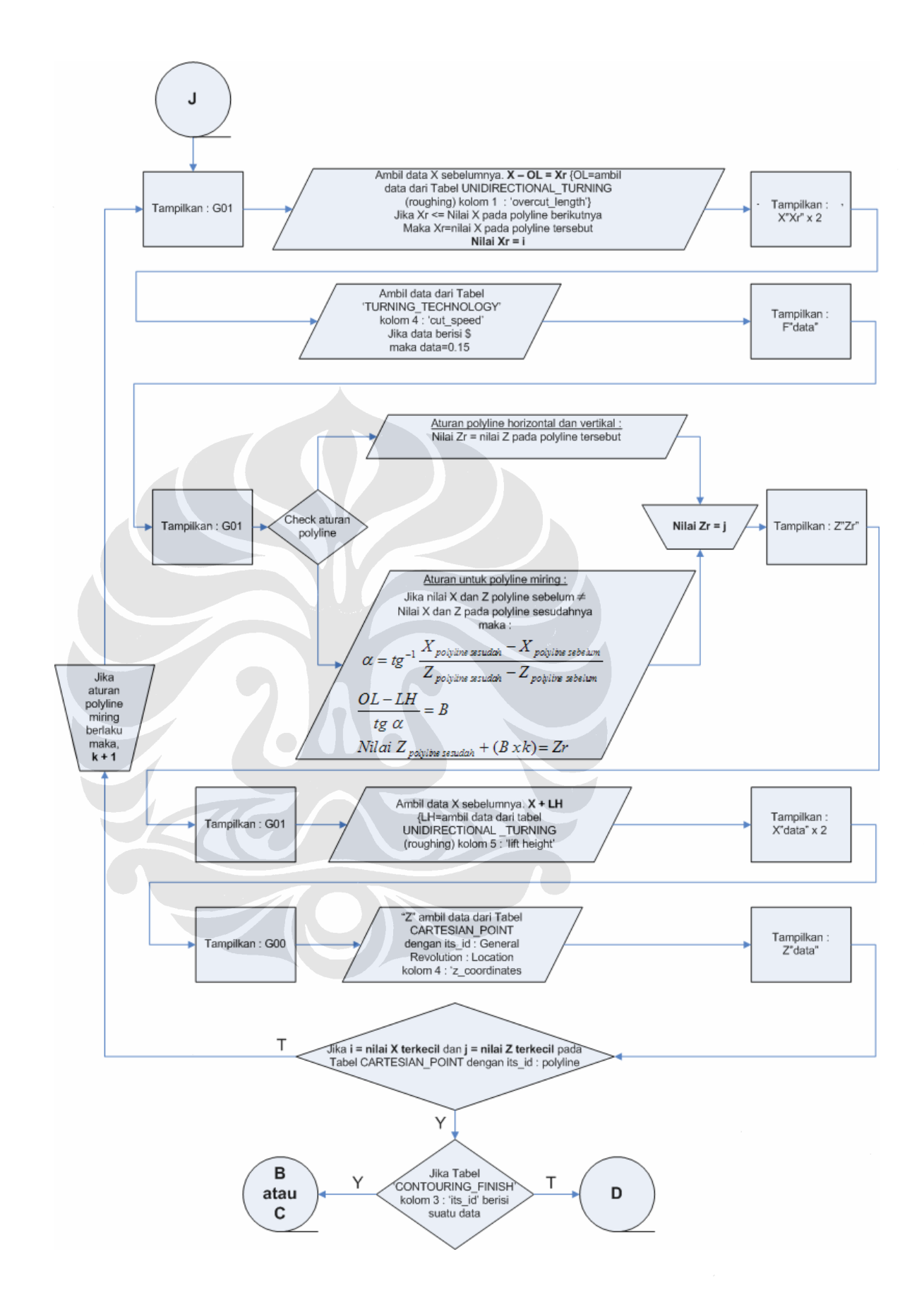

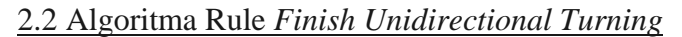

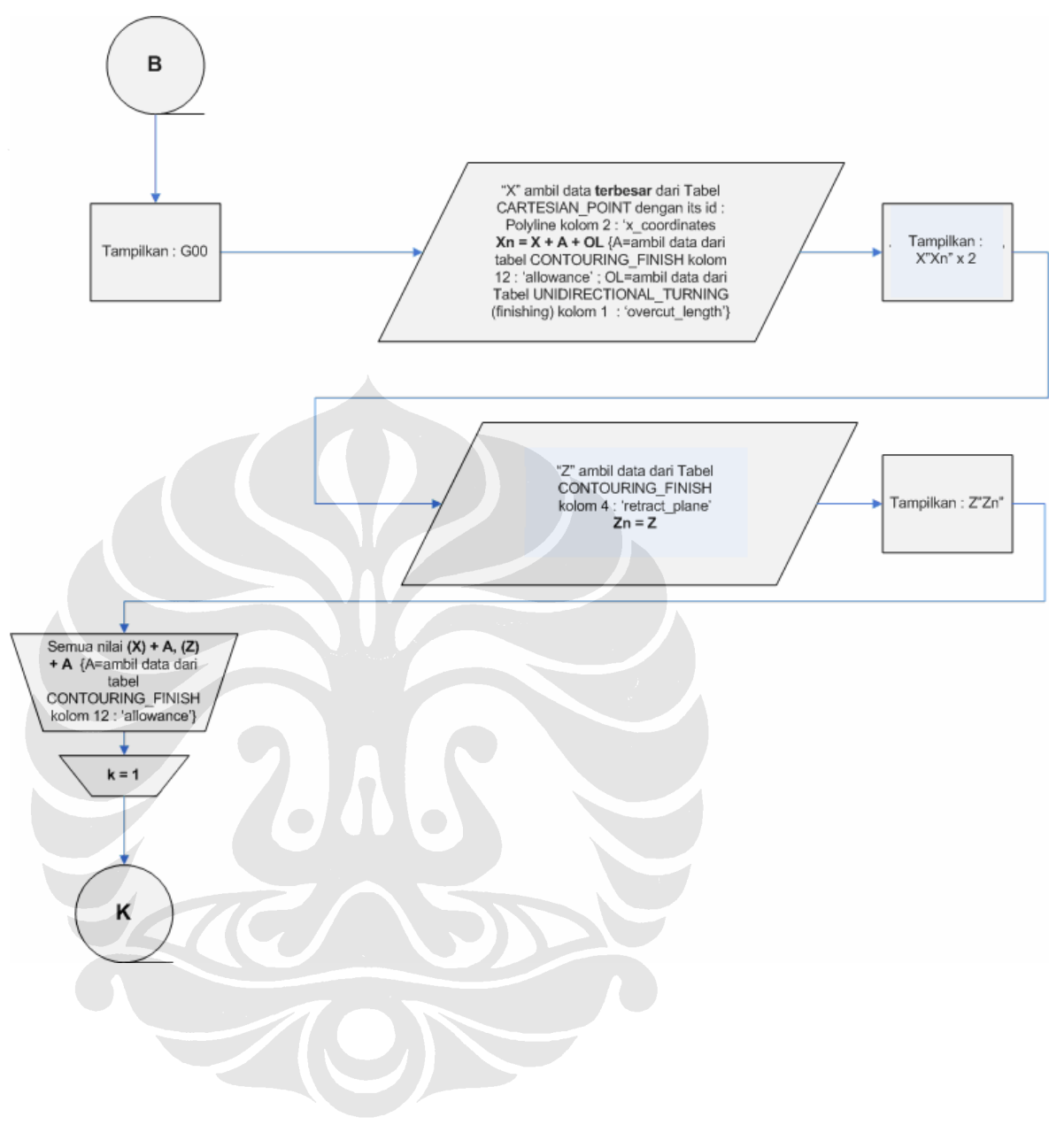

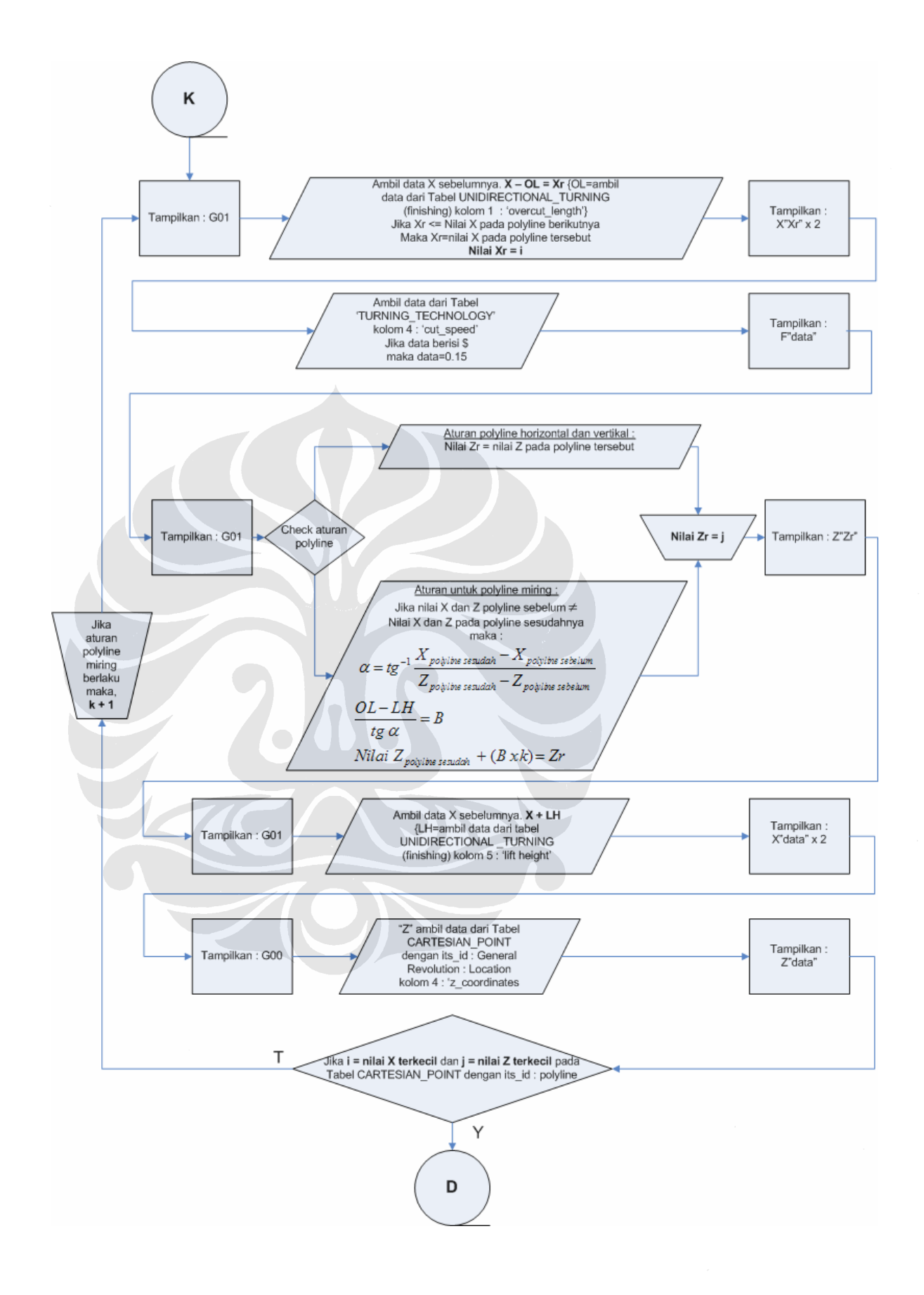

## 2.3 Algoritma Rule Finish Contour Turning

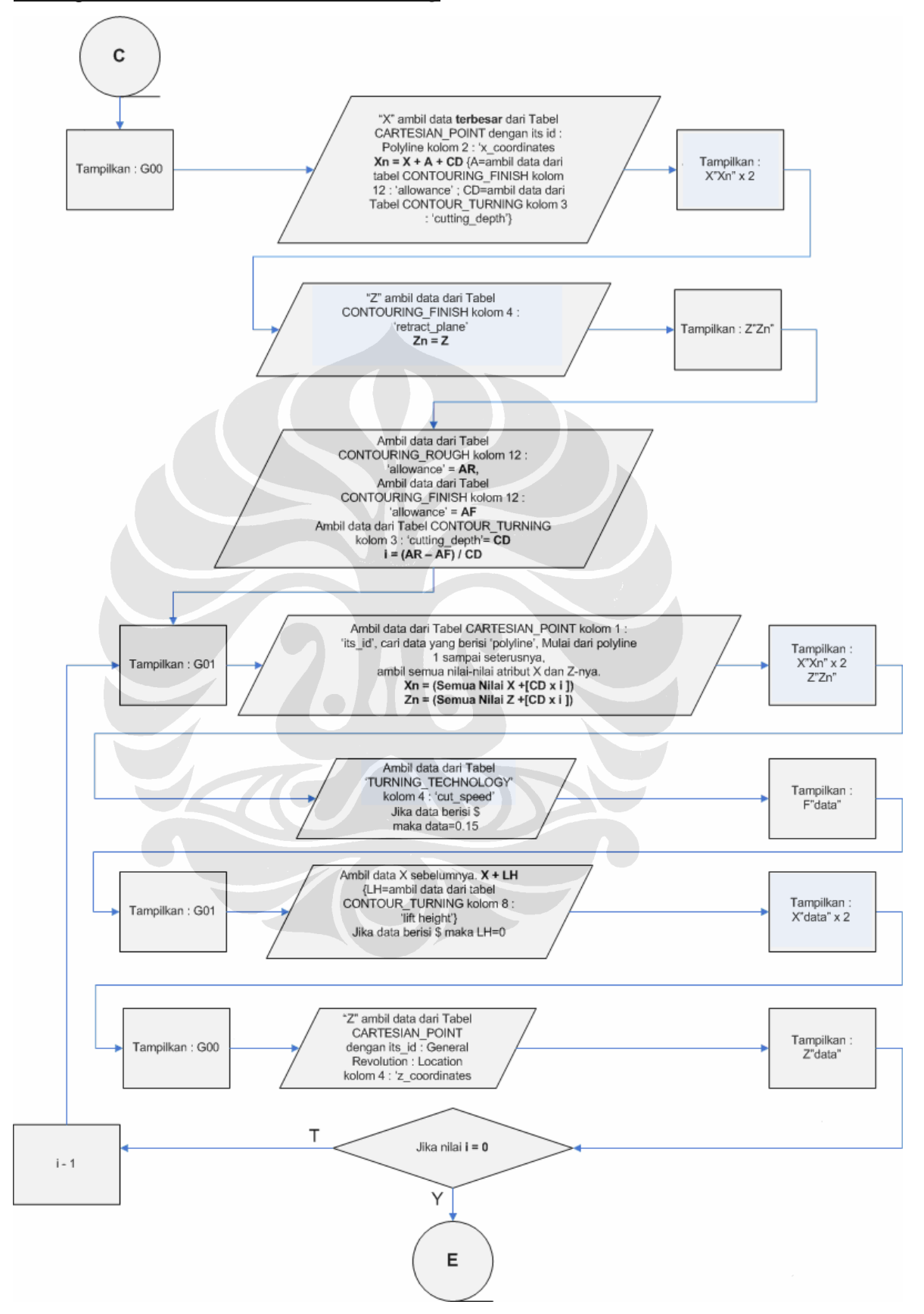

# 3. Algoritma *Rule Block End*

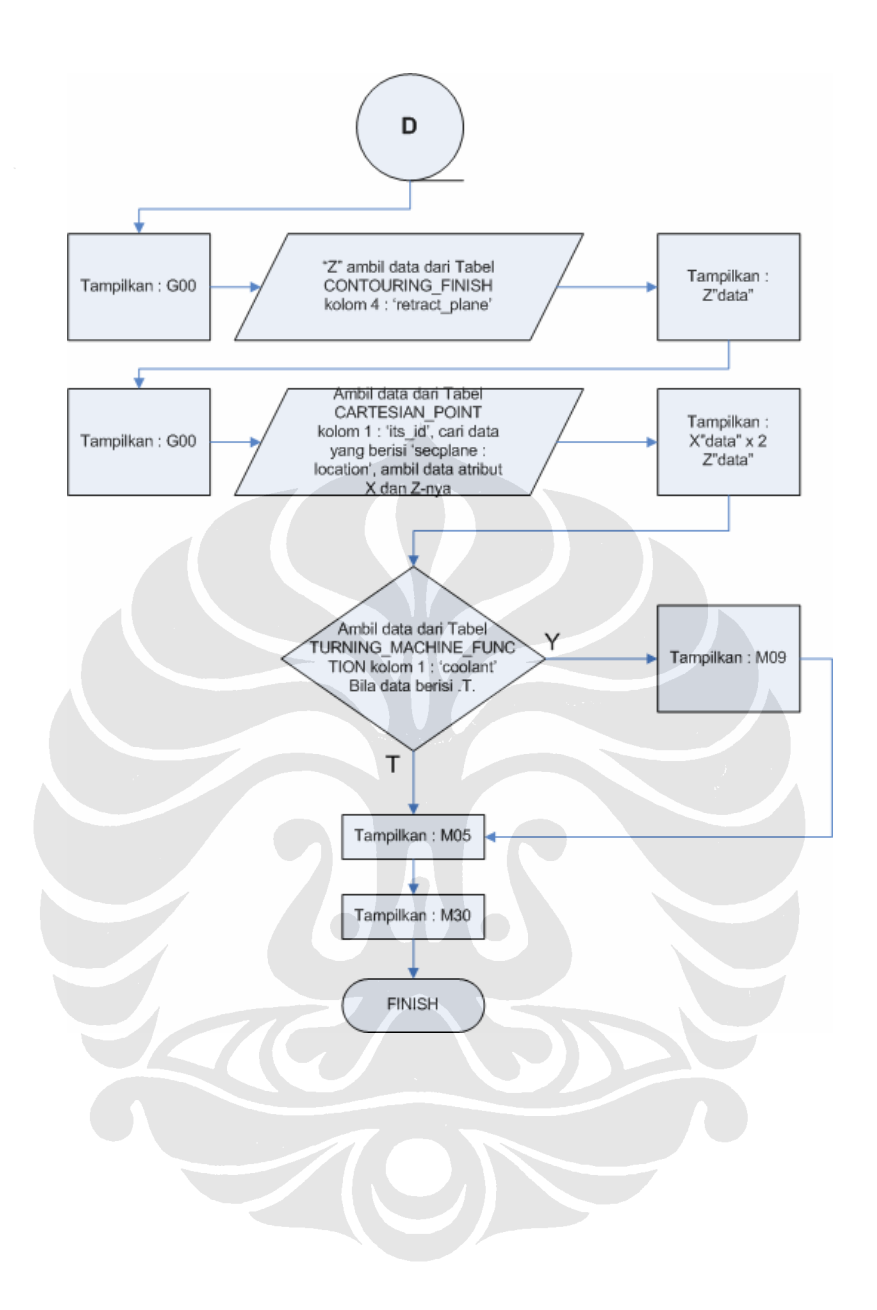

## 4. EXAMPLE 1.STP

**HEADER:** 

FILE\_DESCRIPTION(('EXAMPLE OF NC PROGRAMME FOR TURNING: COMPLEX  $DESIGN.$ '),'1'); FILE NAME('EXAMPLE2.STP',\$,('ISO14649'),(''),'SUH','POSTECH', 'KOREA'); FILE\_SCHEMA(('MACHINING\_SCHEMA','TURNING\_SCHEMA')); **ENDSEC:** 

DATA;

```
(* ***** Workpiece definition ***** *)
#1=WORKPIECE('SIMPLE WORKPIECE', #2,0.01, $, $, $, ());
#2=MATERIAL('ST-50','STEEL',(#3));
#3=PROPERTY_PARAMETER('E=200000N/M2');
```
(\* \*\*\*\*\* Manufacturing features \*\*\*\*\* \*)

 $(*$  \*\*\*\*\* Turning operations \*\*\*\*\* \*) #20=CONTOURING\_ROUGH(\$,\$,'ROUGH GENERAL REVOLUTION1',30.000, \$,#280, #61, #60, #130, #130, #131, 0.5); #21=CONTOURING FINISH(\$,\$,'FINISH GENERAL REVOLUTION  $1',30.000,\$ \$,#280,#61,#60,#130,#130,#132,0.0);

 $(* *** * Project ** *** * *)$ #35=WORKPLAN('MAIN WORKPLAN',(#36,#37),\$,#52,\$); #36=WORKPLAN('WORK PLAN FOR SETUP1',(#38,#39,#40,#41,#42,#43,#44,#45),\$,\$,\$); #37=WORKPLAN('WORK PLAN FOR SETUP2',(#47,#48,#49,#50,#51),\$,#54,\$); #40=MACHINING WORKINGSTEP('WS ROUGH GENERAL REVOLUTION  $1'.#56.+12.+20$ : #41=MACHINING WORKINGSTEP('WS FINISH GENERAL REVOLUTION  $1',#56, #12, #21$ : #52=SETUP('SETUP 1',#103,#56,(#53)); #53=WORKPIECE SETUP(#1,#107,\$,\$,\$); #56=PLANE('SECURITY PLANE',#119);

 $(*$  \*\*\*\*\* Functions / Technology \*\*\*\*\* \*) #60=TURNING\_MACHINE\_FUNCTIONS(.T.,\$,\$,(),.F.,\$,\$,(),\$,\$,\$); #61=TURNING\_TECHNOLOGY(\$,.TCP.,#62,0.300,.F.,.F.,.F.,\$); #62=CONST\_SPINDLE\_SPEED(500);

 $(* **** Strategies ******)$ #130=PLUNGE\_RAMP(\$,45.000); #131=UNIDIRECTIONAL\_TURNING(\$,\$,(3.000),\$,\$,\$,\$,\$,\$,2.000,\$,\$); #132=UNIDIRECTIONAL TURNING(\$,\$,(0.500),\$,\$,\$,\$,\$,\$,2.000,\$,\$);  $(*$  \*\*\*\*\* Placements / Lengths \*\*\*\*\* \*) #103=AXIS2 PLACEMENT 3D('SETUP 1',#104,#105,#106);

#104=CARTESIAN POINT('SETUP1: LOCATION',(0.000,0.000,0.000)); #105=DIRECTION('AXIS',(1.000,0.000,0.000));

#106=DIRECTION('REF\_DIRECTION',(0.000,0.000,1.000));

#107=AXIS2\_PLACEMENT\_3D('WORKPIECE',#108,#109,#110); #108=CARTESIAN\_POINT('WORKPIECE1: LOCATION ',(0.000,0.000,0.000)); #109=DIRECTION(' AXIS ',(1.000,0.000,0.000)); #110=DIRECTION(' REF\_DIRECTION',(0.000,0.000,1.000)); #119=AXIS2\_PLACEMENT\_3D('SECURITY PLANE',#120,#121,#122); #120=CARTESIAN\_POINT('SECPLANE: LOCATION ',(0.000,0.000,50.000)); #121=DIRECTION(' AXIS ',(1.000,0.000,0.000)); #122=DIRECTION(' REF\_DIRECTION',(0.000,0.000,1.000)); #194=AXIS2\_PLACEMENT\_3D('PLACEMENT GENERAL\_REVOLUTION 1',#195,#196,#197); #195=CARTESIAN\_POINT(' GENERAL\_REVOLUTION : LOCATION ',(0.000,0.000,-2.500)); #196=DIRECTION(' AXIS ',(1.000,0.000,0.000)); #197=DIRECTION(' REF\_DIRECTION',(0.000,0.000,1.000)); #198=DIRECTION(' MATERIAL\_SIDE',(-1.000,0.000,0.000)); #200=GENERAL\_PROFILE(\$,#201); #201=POLYLINE('',(#202,#203,#204,#205,#206)); #202=CARTESIAN\_POINT('',(21.000,0.000, 0.000)); #203=CARTESIAN\_POINT('',(23.000,0.000, 5.000)); #204=CARTESIAN\_POINT('',(23.000,0.000, 55.000)); #205=CARTESIAN\_POINT('',(35.000,0.000, 55.000)); #206=CARTESIAN\_POINT('',(35.000,0.000, 95.000));

(\* \*\*\*\*\*\*\*\*\*\*\*\*\*\*\*\*\*\*\*\*\*\*\*\*\*\*\*\*\*\*\*\*\*\*\*\*\*\*\*\*\*\*\*\*\*\*\*\*\*\*\*\*\*\* \*) (\* \*\*\*\*\* Tools \*\*\*\*\* \*) #280=TURNING\_MACHINE\_TOOL('',#281,(#283),120,40,\$) #281=GENERAL\_TURNING\_TOOL(#282,.LEFT.,40,60,.CW.); #282=TOOL\_DIMENSION(\$,\$,\$,\$,25,5,7,3,5,0.5,\$);

#283=CUTTING\_COMPONENT(0.000000,\$,\$,\$,\$);

ENDSEC;

## 5. EXAMPLE 2.STP

ISO-10303-21;

HEADER;

FILE DESCRIPTION(('EXAMPLE OF NC PROGRAMME FOR TURNING: COMPLEX DESIGN.'),'1'); FILE\_NAME('EXAMPLE1.STP',\$,('ISO14649'),(''),'SUH','POSTECH', 'KOREA');

FILE\_SCHEMA(('MACHINING\_SCHEMA','TURNING\_SCHEMA')); ENDSEC;

DATA;

(\* \*\*\*\*\* Workpiece definition \*\*\*\*\* \*)

#1=WORKPIECE('SIMPLE WORKPIECE',#2,0.01,\$,\$,\$,());

#2=MATERIAL('ST-50','STEEL',(#3));

#3=PROPERTY\_PARAMETER('E=200000N/M2');

#4=RIGHT\_CIRCULAR\_CYLINDER('WORKPIECE PIECE', #5,175.0, 35.0);

#5=AXIS1\_PLACEMENT('WORKPIECE PIECE PLACEMENT',#6,#7);

#6=CARTESIAN\_POINT('WORKPIECE PIECE: LOCATION ',(0.000,0.000,0.000));

#7=DIRECTION(' AXIS ',(0.000,0.000,1.000));

(\* \*\*\*\*\* Manufacturing features \*\*\*\*\* \*)

#10=REVOLVED\_FLAT('REVOLVED FLAT 1',#1,(#22,#23),#172,#176,21.0,#178);

#11=REVOLVED\_FLAT('REVOLVED FLAT 2',#1,(#31,#32),#183#187,12.0,#189);

#12=GENERAL\_REVOLUTION('GENERAL\_REVOLUTION\_1',#1,(#20,#21),#194,#198,21.0, #200);

#13=ROUND\_HOLE('HOLE1 FLAT BOTTOM',#1,(#26,#27,#28),#207,#215,#216,\$,#217);

#14=OUTER\_DIAMETER('OUTER\_DIAMETER 1',#1,(#29,#30), #218,#222,#223,#224);

#15=GROOVE('GROOVE 1',#1,(#24,#25), #226,#230,35.0,#232);

#16=GROOVE('CUT\_IN',#1,(#33),#236,#240,18.4,#242);

(\* \*\*\*\*\* Turning operations \*\*\*\*\* \*)

- #20=CONTOURING\_ROUGH(\$,\$,'ROUGH GENERAL REVOLUTION1', 30.000, \$, #280, #61, #60, #130,#130,#131,0.5);
- #21=CONTOURING\_FINISH(\$,\$,'FINISH GENERAL REVOLUTION 1', 30.000, \$, #280, #61, #60,#130,#130,#132,0.0);
- #22=FACING\_ROUGH(\$,\$,'ROUGH CIRCULAR FACE 2', 50.000, \$, #280, #63, #60, #133, #134,#135,0.500);
- #23=FACING\_FINISH(\$,\$,'FINISH CIRCULAR FACE 2', 50.000, \$, #280, #63, #60, #133, #134,#136,0.0);
- #24=GROOVING\_ROUGH(\$,\$,'ROUGH GROOVE 1', 30.000, \$, #285, #65, #60, #137, #137, #138,\$,0.500);
- #25=GROOVING\_FINISH(\$,\$,'FINISH GROOVE 1', 30.000, \$, #285, #65, #60, #137, #137, #139,\$,0.0);
- #26= DRILLING(\$,\$,'DRILL HOLE1',30.000,\$,#289,#66,#67,\$,\$,\$,\$,\$,#140);
- #27= REAMING(\$,\$,'REAM HOLE1',30.000,\$,#293,#69,#67,\$,\$,\$,\$,\$,#141,.T.,\$,\$);
- #29=CONTOURING\_ROUGH(\$,\$,'ROUGH OUTER DIAMETER 1', 30.000, \$, #280, #61, #60, #130,#130,#131,0.5);
- #30=CONTOURING\_FINISH(\$,\$,'FINISH OUTER\_DIAMETER 1', 30.000, \$, #280, #61, #60, #130,#130,#132,0.0);
- #31=FACING\_ROUGH(\$,\$,'ROUGH CIRCULAR FACE 1', 50.000, \$, #280, #63, #60, #133, #134,#135,0.500);

#32=FACING\_FINISH(\$,\$,'FINISH CIRCULAR FACE 1', 50.000, \$, #280, #63, #60, #133, #134,#136,0.0);

#33=CUTTING\_IN(\$,\$,'CUTTING IN 1',50.000,\$,#297,#70,#60,#142,#142,#143,\$,0.0);

(\* \*\*\*\*\* Project \*\*\*\*\* \*)

#34=PROJECT('TURNING EXAMPLE 1',#35,(#1),\$,\$,\$);

#35=WORKPLAN('MAIN WORKPLAN',(#36,#37),\$,#52,\$);

#36=WORKPLAN('WORK PLAN FOR SETUP1',(#38,#39,#40,#41,#42,#43,#44,#45),\$,\$,\$);

#37=WORKPLAN('WORK PLAN FOR SETUP2',(#47,#48,#49,#50,#51),\$,#54,\$);

#38=MACHINING\_WORKINGSTEP('WS ROUGH CIRCULAR\_FACE 2',#56,#11,#22);

#39=MACHINING\_WORKINGSTEP('WS FINISH CIRCULAR\_FACE 2',#56,#11,#23); #40=MACHINING\_WORKINGSTEP('WS ROUGH GENERAL\_REVOLUTION 1', #56, #12,

#20);

#41=MACHINING\_WORKINGSTEP('WS FINISH GENERAL\_REVOLUTION 1', #56 #12, #21);

#42=MACHINING\_WORKINGSTEP('WS ROUGH GROOVE 1',#56,#15,#24);

#43=MACHINING\_WORKINGSTEP('WS FINISH GROOVE 1',#56,#15,#25);

#44=MACHINING\_WORKINGSTEP('WS DRILLING',#56,#13,#26);

#45=MACHINING\_WORKINGSTEP('WS REAMING',#56,#13,#27);

#47=MACHINING\_WORKINGSTEP('WS ROUGH CIRCULAR\_FACE 1',#56,#10,#30);

#48=MACHINING\_WORKINGSTEP('WS FINISH CIRCULAR\_FACE 1',#56,#10,#31);

#49=MACHINING\_WORKINGSTEP('WS ROUGH OUTER\_DIAMETER 2',#56,#14,#28);

#50=MACHINING\_WORKINGSTEP('WS FINISH OUTER\_DIAMETER 2',#56,#14,#29);

#51=MACHINING\_WORKINGSTEP('WS FINISH CUT\_IN 1',#56,#16,#32);

#52=SETUP('SETUP 1',#103,#56,(#53));

#53=WORKPIECE\_SETUP(#1,#107,\$,\$,\$); #54=SETUP('SETUP 2',#111,#56,(#55)); #55=WORKPIECE\_SETUP(#1,#115,\$,\$,\$);

#56=PLANE('SECURITY PLANE',#119);

(\* \*\*\*\*\* Functions / Technology \*\*\*\*\* \*)

```
#60=TURNING_MACHINE_FUNCTIONS(.T.,$,$,(),.F.,$,$,(),$,$,$); 
#61=TURNING_TECHNOLOGY($,.TCP.,#62,0.300,.F.,.F.,.F.,$); 
#62=CONST_SPINDLE_SPEED(500); 
#63=TURNING_TECHNOLOGY($,.TCP.,#64,0.300,.F.,.F.,.F.,$); 
#64=CONST_SPINDLE_SPEED(500); 
#65=TURNING_TECHNOLOGY($,.TCP.,#66,0.300,.F.,.F.,.F.,$); 
#66=CONST_SPINDLE_SPEED(200); 
#67= MILLING_MACHINE_FUNCTIONS(.T.,$,$,.F.,$,(),.T.,$,$,()); 
#66= MILLING_TECHNOLOGY(0.030,.TCP.,$,16.000,$,.F.,.F.,.F.,$); 
#69= MILLING_TECHNOLOGY(0.030,.TCP.,$,18.000,$,.F.,.F.,.F.,$); 
#70=TURNING_TECHNOLOGY($,.TCP.,#71,0.300,.F.,.F.,.F.,$); 
#71= CONST_SPINDLE_SPEED (100);
```
(\* \*\*\*\*\* Strategies \*\*\*\*\* \*)

#130=PLUNGE\_RAMP(\$,45.000); #131=UNIDIRECTIONAL\_TURNING(\$,\$,(3.000),\$,\$,\$,\$,\$,2.000,\$,\$); #132=UNIDIRECTIONAL\_TURNING(\$,\$,(0.500),\$,\$,\$,\$,\$,\$,\$,\$); #133=PLUNGE\_RAMP(\$,30.000); #134=PLUNGE\_RAMP(\$,40.000); #131=UNIDIRECTIONAL\_TURNING(\$,.T.,(3.000),\$,\$,\$,\$,\$,2.000,\$,\$); #132=UNIDIRECTIONAL\_TURNING(\$,.F.,(0.500),\$,\$,\$,\$,\$,\$,\$,\$); #137=PLUNGE\_TOOL\_AXIS(\$); #138=MULTISTEP\_GROOVING\_STRATEGY(\$,.T.,(3.000),\$,\$,5.0,3.0); #139=CONTOUR\_TURNING(\$,.F.,(0.500),\$,\$,\$); #140= DRILLING\_TYPE\_STRATEGY(75.000,50.000,5.000,50.000,75.000,40.000); #141= DRILLING\_TYPE\_STRATEGY(\$,\$,\$,\$,\$,\$); #142=PLUNGE\_TOOL\_AXIS(\$); #143= GROOVING\_STRATEGY(\$,.T.,(1.0),\$,\$,5.000);

 (\* \*\*\*\*\* Placements / Lengths \*\*\*\*\* \*) #103=AXIS2\_PLACEMENT\_3D('SETUP 1',#104,#105,#106); #104=CARTESIAN\_POINT('SETUP1: LOCATION ',(0.000,0.000,0.000)); #105=DIRECTION(' AXIS ',(1.000,0.000,0.000));

#106=DIRECTION(' REF\_DIRECTION',(0.000,0.000,1.000)); #107=AXIS2\_PLACEMENT\_3D('WORKPIECE',#108,#109,#110); #108=CARTESIAN\_POINT('WORKPIECE1: LOCATION ',(0.000,0.000,0.000)); #109=DIRECTION(' AXIS ',(1.000,0.000,0.000)); #110=DIRECTION(' REF\_DIRECTION',(0.000,0.000,1.000)); #111=AXIS2\_PLACEMENT\_3D('SETUP 2',#111,#112,#113); #112=CARTESIAN\_POINT('SETUP2: LOCATION ',(0.000,0.000,0.000)); #113=DIRECTION(' AXIS ',(1.000,0.000,0.000)); #114=DIRECTION(' REF\_DIRECTION',(0.000,0.000,1.000)); #115=AXIS2\_PLACEMENT\_3D('WORKPIECE1',#116,#117,#118); #116=CARTESIAN\_POINT('WORKPIECE1: LOCATION ',(0.000,0.000,0.000)); #117=DIRECTION(' AXIS ',(1.000,0.000,0.000)); #118=DIRECTION(' REF\_DIRECTION',(0.000,0.000,1.000)); #119=AXIS2\_PLACEMENT\_3D('SECURITY PLANE',#120,#121,#122); #120=CARTESIAN\_POINT('SECPLANE: LOCATION ',(0.000,0.000,50.000)); #121=DIRECTION(' AXIS ',(1.000,0.000,0.000)); #122=DIRECTION(' REF\_DIRECTION',(0.000,0.000,1.000)); #172=AXIS2\_PLACEMENT\_3D('PLACEMENT END FACE 1',#173,#174,#175); #173=CARTESIAN\_POINT('END FACE 1: LOCATION ',(0.000,0.000,-2.500)); #174=DIRECTION(' AXIS ',(1.000,0.000,0.000)); #175=DIRECTION(' REF\_DIRECTION',(0.000,0.000,1.000)); #176=DIRECTION(' MATERIAL\_SIDE',(0.000,0.000,-1.000)); #178=LINEAR\_PROFILE(' REVOLVED\_FLAT\_RADIUS',#179,21.000); #179=AXIS2\_PLACEMENT\_3D('PLACEMENT END FACE 1',#180,#181,#182); #180=CARTESIAN\_POINT('END FACE 1: LOCATION ',(0.000,0.000,0.000)); #181=DIRECTION(' AXIS ',(0.000,0.000,1.000)); #182=DIRECTION(' REF\_DIRECTION',(1.000,0.000,0.000)); #183=AXIS2\_PLACEMENT\_3D('PLACEMENT REVOLVED FLAT 2',#73,#74,#75); #184=CARTESIAN\_POINT(' REVOLVED FLAT2: LOCATION ',(0.000,0.000,-2.500)); #185=DIRECTION(' AXIS ',(1.000,0.000,0.000)); #186=DIRECTION(' REF\_DIRECTION',(0.000,0.000,1.000)); #187=DIRECTION(' MATERIAL\_SIDE',(0.000,0.000,-1.000)); #189=LINEAR\_PROFILE(' REVOLVED\_FLAT\_RADIUS',#190,12.000); #190=AXIS2\_PLACEMENT\_3D('LINEAR\_PROFILE',#191,#192,#193); #191=CARTESIAN\_POINT('END FACE 1: LOCATION ',(0.000,0.000,0.000)); #192=DIRECTION(' AXIS ',(0.000,0.000,1.000)); #193=DIRECTION(' REF\_DIRECTION',(1.000,0.000,0.000)); #194=AXIS2\_PLACEMENT\_3D('PLACEMENT GENERAL\_REVOLUTION 1', #195, #196, #197); #195=CARTESIAN\_POINT(' GENERAL\_REVOLUTION : LOCATION ',(0.000,0.000,-2.500)); #196=DIRECTION(' AXIS ',(1.000,0.000,0.000)); #197=DIRECTION(' REF\_DIRECTION',(0.000,0.000,1.000)); #198=DIRECTION(' MATERIAL\_SIDE',(-1.000,0.000,0.000)); #200=GENERAL\_PROFILE(\$,#201); #201=POLYLINE('',(#202,#203,#204,#205,#206)); #202=CARTESIAN\_POINT('',(21.000,0.000, 0.000)); #203=CARTESIAN\_POINT('',(23.000,0.000, 5.000)); #204=CARTESIAN\_POINT('',(23.000,0.000, 55.000)); #205=CARTESIAN\_POINT('',(35.000,0.000, 55.000)); #206=CARTESIAN\_POINT('',(35.000,0.000, 95.000)); #207= AXIS2\_PLACEMENT\_3D('HOLE3',#208,#209,#210); #208= DIRECTION('',(0.,0.,1.)); #209= DIRECTION('',(1.,0.,0.)); #210= CARTESIAN\_POINT('',(0.,0.,0.)); #211=AXIS2\_PLACEMENT\_3D('',#212,#213,#214); #212=CARTESIAN\_POINT('',(0.000,0.000,-40.000)); #213=DIRECTION('',(0.000000,0.000000,1.000000)); #214=DIRECTION('',(1.000000,0.000000,0.000000));

#215=PLANE('',#211); #216= TOLERANCED\_LENGTH\_MEASURE(15.0,#251); #217= FLAT\_HOLE\_BOTTOM(); #218=AXIS2\_PLACEMENT\_3D('PLACEMENT OUTER\_DIAMETER 1',#219,#220,#221); #219=CARTESIAN\_POINT(' OUTER\_DIAMETER 2: LOCATION ',(0.000,0.000,-77.500)); #220=DIRECTION(' AXIS ',(1.000,0.000,0.000)); #221=DIRECTION(' REF\_DIRECTION',(0.000,0.000,1.000)); #222=TOLERANCED\_LENGTH\_MEASURE(56.000,#251); #223=TOLERANCED\_LENGTH\_MEASURE(75.000,#251); #224=DIAMETER\_TAPER(#225); #225=TOLERANCED\_LENGTH\_MEASURE(24.000,#251); #226=AXIS2\_PLACEMENT\_3D('PLACEMENT GROOVE 1',#227,#228,#229); #227=CARTESIAN\_POINT(' GROOVE 1: LOCATION ',(0.000,0.000, -67.500)); #228=DIRECTION(' AXIS ',(1.000,0.000,0.000)); #229=DIRECTION(' REF\_DIRECTION',(0.000,0.000,1.000)); #230=DIRECTION(' MATERIAL\_SIDE',(-1.000,0.000,0.000)); #232=SQUARE\_U\_PROFILE(#233,#234,0,#235,0); #233=TOLERANCED\_LENGTH\_MEASURE(20.000,#251); #234=TOLERANCED\_LENGTH\_MEASURE(0.000,#251); #235=TOLERANCED\_LENGTH\_MEASURE(0.000,#251); #236=AXIS2\_PLACEMENT\_3D('PLACEMENT CUT\_IN 1',#237,#238,#239); #237=CARTESIAN\_POINT(' CUT\_IN 1: LOCATION ',(0.000,0.000, -32.500)); #238=DIRECTION(' AXIS ',(1.000,0.000,0.000)); #239=DIRECTION(' REF\_DIRECTION',(0.000,0.000,1.000)); #240=DIRECTION(' MATERIAL\_SIDE',(-1.000,0.000,0.000)); #242=SQUARE\_U\_PROFILE(#243,#244,0.0,#245,0.0); #243=TOLERANCED\_LENGTH\_MEASURE(3.000,#251); #244=TOLERANCED\_LENGTH\_MEASURE(0.000,#251); #245=TOLERANCED\_LENGTH\_MEASURE(0.000,#251); #251= PLUS\_MINUS\_VALUE(0.100,0.100,3); (\* \*\*\*\*\* Tools \*\*\*\*\* \*) #280=TURNING\_MACHINE\_TOOL('',#281,(#283),120,40,\$) #281=GENERAL\_TURNING\_TOOL(#282,.LEFT.,40,60,.CW.); #282=TOOL\_DIMENSION(\$,\$,\$,\$,25,5,7,3,5,0.5,\$); #283=CUTTING\_COMPONENT(0.000000,\$,\$,\$,\$); #285=TURNING\_MACHINE\_TOOL('',#286,(#288),120,40,\$) #286=GROOVING\_TURNING\_TOOL(#287,.LEFT.,40,60,.CW.,10.0, \$ ); #287= TOOL\_DIMENSION(\$,\$,\$,\$,\$,\$,\$,\$,\$,0.5,\$); #288=CUTTING\_COMPONENT(40.000,\$,\$,\$,\$); #289= MILLING\_CUTTING\_TOOL('SPIRAL\_DRILL\_15MM',#290,(#292),90.000,\$,\$); #290= TWIST\_DRILL(#290,2,.RIGHT.,.F.,0.840); #291= MILLING\_TOOL\_DIMENSION(15.000,31.000,0.100,45.000,2.000,5.000,8.000); #292= CUTTING\_COMPONENT(90.000,\$,\$,\$,\$);

- #293= MILLING\_CUTTING\_TOOL('REAMER\_22MM',#294,(#296),100.000,\$,\$);
- #294= REAMER(#295,6,\$,.F.,\$,\$);

#295= MILLING\_TOOL\_DIMENSION(15.000,\$,\$,\$,\$,\$,\$);

#296= CUTTING\_COMPONENT(100.000,\$,\$,\$,\$);

#297=TURNING\_MACHINE\_TOOL('',#298,(#300),\$,\$,\$)

#298= USER\_DEFINED\_TURNING\_TOOL(#299,.LEFT.,40,60,.CW.,10.0, \$ );

#299= TOOL\_DIMENSION(\$,\$,\$,\$,\$,\$,\$,\$,\$,\$,\$);

#300=CUTTING\_COMPONENT(40.000,\$,\$,\$,\$);

ENDSEC; END-ISO-10303-21;

## 6. G-CODE hasil konversi EXAMPLE 2.NC

O0100 (EXAMPLE1.STP) N01 M32 G00 T100 N02 G96 S500 N03 G90 M03 M08 T01 N06 G01 Z-94.5 N07 G01 X75.0 N08 G00 Z2.5 N10 G01 Z-54.5 N11 G01 X73.0 N12 G00 Z2.5 N13 G01 X67.0 F0.30 N14 G01 Z-54.5 N15 G01 X71.0 N16 G00 Z2.5 N17 G01 X65.0 F0.30 N18 G01 Z-54.5 N19 G01 X69.0 N20 G00 Z2.5 N21 G01 X63.0 F0.30 N22 G01 Z-54.5 N23 G01 X67.0 N24 G00 Z2.5 N25 G01 X61.0 F0.30 N26 G01 Z-54.5 N27 G01 X65.0 N28 G00 Z2.5 N29 G01 X59.0 F0.30 N30 G01 Z-54.5 N31 G01 X63.0 N32 G00 Z2.5 N33 G01 X57.0 F0.30 N34 G01 Z-54.5 N35 G01 X61.0 N36 G00 Z2.5 N37 G01 X55.0 F0.30 N38 G01 Z-54.5 N39 G01 X59.0 N40 G00 Z2.5 N41 G01 X53.0 F0.30 N42 G01 Z-54.5 N43 G01 X57.0 N44 G00 Z2.5 N45 G01 X51.0 F0.30 N46 G01 Z-54.5 N47 G01 X55.0 N48 G00 Z2.5 N49 G01 X49.0 F0.30 N50 G01 Z-54.5 N51 G01 X53.0 N52 G00 Z2.5 N53 G01 X47.0 F0.30 N54 G01 Z-54.5

% \*\*\*\*\*\*\*\*\*\*HEADER\*\*\*\*\*\*\*\*\*\*\*\*\*\*\*\*\*\*

## N04 G00 X77.0 Z30.0 \*\*\*\*\*\*\*\*\*\*\*\*\*UNIDIRECTIONAL\_ROUGHING\*\*\*\*\*\*\*\*\*\*\*\*\*\*\*\*\* N05 G01 X71.0 F0.30 \*\*\*\*\*\*\*\*GARIS HORIZONTAL\*\*\*\*\*\*\*\*\*\*\*

N09 G01 X69.0 F0.30 \*\*\*\*\*\*\*\*\*GARIS VERTIKAL\*\*\*\*\*\*\*\*\*\*\*\*

N55 G01 X51.0 N56 G00 Z2.5 N58 G01 Z-2.0 N59 G01 X49.0 N60 G00 Z2.5 N61 G01 X43.0 F0.30 N62 G01 Z0.5 N63 G01 X47.0 N64 G00 Z2.5 N67 G01 Z-95.0 N68 G01 X70.0 N69 G00 Z2.5 N71 G01 Z-55.0 N72 G01 X69.0 N73 G00 Z2.5 N74 G01 X68.0 F0.30 N75 G01 Z-55.0 N76 G01 X68.0 N77 G00 Z2.5 N78 G01 X67.0 F0.30 N79 G01 Z-55.0 N80 G01 X67.0 N81 G00 Z2.5 N82 G01 X66.0 F0.30 N83 G01 Z-55.0 N84 G01 X66.0 N85 G00 Z2.5 N86 G01 X65.0 F0.30 N87 G01 Z-55.0 N88 G01 X65.0 N89 G00 Z2.5 N90 G01 X64.0 F0.30 N91 G01 Z-55.0 N92 G01 X64.0 N93 G00 Z2.5 N94 G01 X63.0 F0.30 N95 G01 Z-55.0 N96 G01 X63.0 N97 G00 Z2.5 N98 G01 X62.0 F0.30 N99 G01 Z-55.0 N100 G01 X62.0 N101 G00 Z2.5 N102 G01 X61.0 F0.30 N103 G01 Z-55.0 N104 G01 X61.0 N105 G00 Z2.5 N106 G01 X60.0 F0.30 N107 G01 Z-55.0 N108 G01 X60.0 N109 G00 Z2.5 N110 G01 X59.0 F0.30 N111 G01 Z-55.0 N112 G01 X59.0

### N57 G01 X45.0 F0.30 \*\*\*\*\*\*\*\*GARIS MIRING\*\*\*\*\*\*\*\*\*\*\*

### N65 G00 X71.0 Z30.0 \*\*\*\*\*\*\*\*\*\*\*UNIDIRECTIONAL\_FINISHING\*\*\*\*\*\*\*\*\*\*\*\*\* N66 G01 X70.0 F0.30 \*\*\*\*\*\*\*\*GARIS HORIZONTAL\*\*\*\*\*\*\*\*\*\*\*

N70 G01 X69.0 F0.30 \*\*\*\*\*\*\*\*\*GARIS VERTIKAL\*\*\*\*\*\*\*\*\*\*\*\*

N113 G00 Z2.5 N114 G01 X58.0 F0.30 N115 G01 Z-55.0 N116 G01 X58.0 N117 G00 Z2.5 N118 G01 X57.0 F0.30 N119 G01 Z-55.0 N120 G01 X57.0 N121 G00 Z2.5 N122 G01 X56.0 F0.30 N123 G01 Z-55.0 N124 G01 X56.0 N125 G00 Z2.5 N126 G01 X55.0 F0.30 N127 G01 Z-55.0 N128 G01 X55.0 N129 G00 Z2.5 N130 G01 X54.0 F0.30 N131 G01 Z-55.0 N132 G01 X54.0 N133 G00 Z2.5 N134 G01 X53.0 F0.30 N135 G01 Z-55.0 N136 G01 X53.0 N137 G00 Z2.5 N138 G01 X52.0 F0.30 N139 G01 Z-55.0 N140 G01 X52.0 N141 G00 Z2.5 N142 G01 X51.0 F0.30 N143 G01 Z-55.0 N144 G01 X51.0 N145 G00 Z2.5 N146 G01 X50.0 F0.30 N147 G01 Z-55.0 N148 G01 X50.0 N149 G00 Z2.5 N150 G01 X49.0 F0.30 N151 G01 Z-55.0 N152 G01 X49.0 N153 G00 Z2.5 N154 G01 X48.0 F0.30 N155 G01 Z-55.0 N156 G01 X48.0 N157 G00 Z2.5 N158 G01 X47.0 F0.30 N159 G01 Z-55.0 N160 G01 X47.0 N161 G00 Z2.5 N162 G01 X46.0 F0.30 N163 G01 Z-55.0 N164 G01 X46.0 N165 G00 Z2.5 N167 G01 Z-3.75 N168 G01 X45.0 N169 G00 Z2.5 N170 G01 X44.0 F0.30

N166 G01 X45.0 F0.30 \*\*\*\*\*\*\*\*\*GARIS MIRING\*\*\*\*\*\*\*\*\*\*\*\*

N171 G01 Z-2.5 N172 G01 X44.0 N173 G00 Z2.5 N174 G01 X43.0 F0.30 N175 G01 Z-1.25 N176 G01 X43.0 N177 G00 Z2.5 N178 G01 X42.0 F0.30 N179 G01 Z0.0 N180 G01 X42.0 N181 G00 Z2.5<br>N182 G00 Z30.0 \*\*\*\*\*\*\*\*\*\*\*\*\*\*\*\*\*\*\*\*\*F00TER\*\*\*\*\*\*\*\*\*\*\*\*\*\*\*\*\* N183 G00 X0.0 Z50.0 N184 G28 U0.0 W0.0 T00 N185 M09 N186 M05

N187 M30 %

## 7. EXAMPLE 3.STP

ISO-10303-21;

HEADER;

FILE DESCRIPTION(('EXAMPLE OF NC PROGRAMME FOR TURNING: COMPLEX DESIGN.'),'1'); FILE\_NAME('EXAMPLE1.STP',\$,('ISO14649'),(''),'SUH','POSTECH', 'KOREA');

FILE\_SCHEMA(('MACHINING\_SCHEMA','TURNING\_SCHEMA')); ENDSEC;

DATA;

(\* \*\*\*\*\* Workpiece definition \*\*\*\*\* \*)

#1=WORKPIECE('SIMPLE WORKPIECE',#2,0.01,\$,\$,\$,());

#2=MATERIAL('ST-50','STEEL',(#3));

#3=PROPERTY\_PARAMETER('E=200000N/M2');

#4=RIGHT\_CIRCULAR\_CYLINDER('WORKPIECE PIECE', #5,175.0, 35.0);

#5=AXIS1\_PLACEMENT('WORKPIECE PIECE PLACEMENT',#6,#7);

#6=CARTESIAN\_POINT('WORKPIECE PIECE: LOCATION ',(0.000,0.000,0.000));

#7=DIRECTION(' AXIS ',(0.000,0.000,1.000));

(\* \*\*\*\*\* Manufacturing features \*\*\*\*\* \*)

#10=REVOLVED\_FLAT('REVOLVED FLAT 1',#1,(#22,#23),#172,#176,21.0,#178);

#11=REVOLVED\_FLAT('REVOLVED FLAT 2',#1,(#31,#32),#183#187,12.0,#189);

#12=GENERAL\_REVOLUTION('GENERAL\_REVOLUTION\_1',#1,(#20,#21),#194,#198,21.0, #200);

#13=ROUND\_HOLE('HOLE1 FLAT BOTTOM',#1,(#26,#27,#28),#207,#215,#216,\$,#217);

#14=OUTER\_DIAMETER('OUTER\_DIAMETER 1',#1,(#29,#30), #218,#222,#223,#224);

#15=GROOVE('GROOVE 1',#1,(#24,#25), #226,#230,35.0,#232);

#16=GROOVE('CUT\_IN',#1,(#33),#236,#240,18.4,#242);

(\* \*\*\*\*\* Turning operations \*\*\*\*\* \*)

- #20=CONTOURING\_ROUGH(\$,\$,'ROUGH GENERAL REVOLUTION1', 30.000, \$, #280, #61, #60, #130,#130,#131,0.5);
- #21=CONTOURING\_FINISH(\$,\$,'FINISH GENERAL REVOLUTION 1', 30.000, \$, #280, #61, #60,#130,#130,#132,0.0);
- #22=FACING\_ROUGH(\$,\$,'ROUGH CIRCULAR FACE 2', 50.000, \$, #280, #63, #60, #133, #134,#135,0.500);
- #23=FACING\_FINISH(\$,\$,'FINISH CIRCULAR FACE 2', 50.000, \$, #280, #63, #60, #133, #134,#136,0.0);
- #24=GROOVING\_ROUGH(\$,\$,'ROUGH GROOVE 1', 30.000, \$, #285, #65, #60, #137, #137, #138,\$,0.500);
- #25=GROOVING\_FINISH(\$,\$,'FINISH GROOVE 1', 30.000, \$, #285, #65, #60, #137, #137, #139,\$,0.0);
- #26= DRILLING(\$,\$,'DRILL HOLE1',30.000,\$,#289,#66,#67,\$,\$,\$,\$,\$,#140);
- #27= REAMING(\$,\$,'REAM HOLE1',30.000,\$,#293,#69,#67,\$,\$,\$,\$,\$,#141,.T.,\$,\$);

#29=CONTOURING\_ROUGH(\$,\$,'ROUGH OUTER DIAMETER 1', 30.000, \$, #280, #61, #60, #130,#130,#131,0.5);

- #30=CONTOURING\_FINISH(\$,\$,'FINISH OUTER\_DIAMETER 1', 30.000, \$, #280, #61, #60, #130,#130,#132,0.0);
- #31=FACING\_ROUGH(\$,\$,'ROUGH CIRCULAR FACE 1', 50.000, \$, #280, #63, #60, #133, #134,#135,0.500);

#32=FACING\_FINISH(\$,\$,'FINISH CIRCULAR FACE 1', 50.000, \$, #280, #63, #60, #133, #134,#136,0.0);

#33=CUTTING\_IN(\$,\$,'CUTTING IN 1',50.000,\$,#297,#70,#60,#142,#142,#143,\$,0.0);

(\* \*\*\*\*\* Project \*\*\*\*\* \*)

#34=PROJECT('TURNING EXAMPLE 1',#35,(#1),\$,\$,\$);

#35=WORKPLAN('MAIN WORKPLAN',(#36,#37),\$,#52,\$);

#36=WORKPLAN('WORK PLAN FOR SETUP1',(#38,#39,#40,#41,#42,#43,#44,#45),\$,\$,\$);

#37=WORKPLAN('WORK PLAN FOR SETUP2',(#47,#48,#49,#50,#51),\$,#54,\$);

#38=MACHINING\_WORKINGSTEP('WS ROUGH CIRCULAR\_FACE 2',#56,#11,#22);

#39=MACHINING\_WORKINGSTEP('WS FINISH CIRCULAR\_FACE 2',#56,#11,#23); #40=MACHINING\_WORKINGSTEP('WS ROUGH GENERAL\_REVOLUTION 1', #56, #12,

#20);

#41=MACHINING\_WORKINGSTEP('WS FINISH GENERAL\_REVOLUTION 1', #56 #12, #21);

#42=MACHINING\_WORKINGSTEP('WS ROUGH GROOVE 1',#56,#15,#24);

#43=MACHINING\_WORKINGSTEP('WS FINISH GROOVE 1',#56,#15,#25);

#44=MACHINING\_WORKINGSTEP('WS DRILLING',#56,#13,#26);

#45=MACHINING\_WORKINGSTEP('WS REAMING',#56,#13,#27);

#47=MACHINING\_WORKINGSTEP('WS ROUGH CIRCULAR\_FACE 1',#56,#10,#30);

#48=MACHINING\_WORKINGSTEP('WS FINISH CIRCULAR\_FACE 1',#56,#10,#31);

#49=MACHINING\_WORKINGSTEP('WS ROUGH OUTER\_DIAMETER 2',#56,#14,#28);

#50=MACHINING\_WORKINGSTEP('WS FINISH OUTER\_DIAMETER 2',#56,#14,#29);

#51=MACHINING\_WORKINGSTEP('WS FINISH CUT\_IN 1',#56,#16,#32);

#52=SETUP('SETUP 1',#103,#56,(#53));

#53=WORKPIECE\_SETUP(#1,#107,\$,\$,\$); #54=SETUP('SETUP 2',#111,#56,(#55));

#55=WORKPIECE\_SETUP(#1,#115,\$,\$,\$); #56=PLANE('SECURITY PLANE',#119);

(\* \*\*\*\*\* Functions / Technology \*\*\*\*\* \*)

```
#60=TURNING_MACHINE_FUNCTIONS(.T.,$,$,(),.F.,$,$,(),$,$,$); 
#61=TURNING_TECHNOLOGY($,.TCP.,#62,0.300,.F.,.F.,.F.,$); 
#62=CONST_SPINDLE_SPEED(500); 
#63=TURNING_TECHNOLOGY($,.TCP.,#64,0.300,.F.,.F.,.F.,$); 
#64=CONST_SPINDLE_SPEED(500); 
#65=TURNING_TECHNOLOGY($,.TCP.,#66,0.300,.F.,.F.,.F.,$); 
#66=CONST_SPINDLE_SPEED(200); 
#67= MILLING_MACHINE_FUNCTIONS(.T.,$,$,.F.,$,(),.T.,$,$,()); 
#66= MILLING_TECHNOLOGY(0.030,.TCP.,$,16.000,$,.F.,.F.,.F.,$); 
#69= MILLING_TECHNOLOGY(0.030,.TCP.,$,18.000,$,.F.,.F.,.F.,$); 
#70=TURNING_TECHNOLOGY($,.TCP.,#71,0.300,.F.,.F.,.F.,$); 
#71= CONST_SPINDLE_SPEED (100);
```
(\* \*\*\*\*\* Strategies \*\*\*\*\* \*)

#130=PLUNGE\_RAMP(\$,45.000); #131=UNIDIRECTIONAL\_TURNING(\$,\$,(3.000),\$,\$,\$,\$,\$,2.000,\$,\$); #132=CONTOUR\_TURNING (\$,\$,(0.250),\$,\$,\$,\$,\$,\$,\$,\$); #133=PLUNGE\_RAMP(\$,30.000); #134=PLUNGE\_RAMP(\$,40.000); #131=UNIDIRECTIONAL\_TURNING(\$,.T.,(3.000),\$,\$,\$,\$,\$,2.000,\$,\$); #132=UNIDIRECTIONAL\_TURNING(\$,.F.,(0.500),\$,\$,\$,\$,\$,\$,\$,\$); #137=PLUNGE\_TOOL\_AXIS(\$); #138=MULTISTEP\_GROOVING\_STRATEGY(\$,.T.,(3.000),\$,\$,5.0,3.0); #139=CONTOUR\_TURNING(\$,.F.,(0.500),\$,\$,\$); #140= DRILLING\_TYPE\_STRATEGY(75.000,50.000,5.000,50.000,75.000,40.000); #141= DRILLING\_TYPE\_STRATEGY(\$,\$,\$,\$,\$,\$); #142=PLUNGE\_TOOL\_AXIS(\$); #143= GROOVING\_STRATEGY(\$,.T.,(1.0),\$,\$,5.000);

 (\* \*\*\*\*\* Placements / Lengths \*\*\*\*\* \*) #103=AXIS2\_PLACEMENT\_3D('SETUP 1',#104,#105,#106); #104=CARTESIAN\_POINT('SETUP1: LOCATION ',(0.000,0.000,0.000)); #105=DIRECTION(' AXIS ',(1.000,0.000,0.000));

#106=DIRECTION(' REF\_DIRECTION',(0.000,0.000,1.000)); #107=AXIS2\_PLACEMENT\_3D('WORKPIECE',#108,#109,#110); #108=CARTESIAN\_POINT('WORKPIECE1: LOCATION ',(0.000,0.000,0.000)); #109=DIRECTION(' AXIS ',(1.000,0.000,0.000)); #110=DIRECTION(' REF\_DIRECTION',(0.000,0.000,1.000)); #111=AXIS2\_PLACEMENT\_3D('SETUP 2',#111,#112,#113); #112=CARTESIAN\_POINT('SETUP2: LOCATION ',(0.000,0.000,0.000)); #113=DIRECTION(' AXIS ',(1.000,0.000,0.000)); #114=DIRECTION(' REF\_DIRECTION',(0.000,0.000,1.000)); #115=AXIS2\_PLACEMENT\_3D('WORKPIECE1',#116,#117,#118); #116=CARTESIAN\_POINT('WORKPIECE1: LOCATION ',(0.000,0.000,0.000)); #117=DIRECTION(' AXIS ',(1.000,0.000,0.000)); #118=DIRECTION(' REF\_DIRECTION',(0.000,0.000,1.000)); #119=AXIS2\_PLACEMENT\_3D('SECURITY PLANE',#120,#121,#122); #120=CARTESIAN\_POINT('SECPLANE: LOCATION ',(0.000,0.000,50.000)); #121=DIRECTION(' AXIS ',(1.000,0.000,0.000)); #122=DIRECTION(' REF\_DIRECTION',(0.000,0.000,1.000)); #172=AXIS2\_PLACEMENT\_3D('PLACEMENT END FACE 1',#173,#174,#175); #173=CARTESIAN\_POINT('END FACE 1: LOCATION ',(0.000,0.000,-2.500)); #174=DIRECTION(' AXIS ',(1.000,0.000,0.000)); #175=DIRECTION(' REF\_DIRECTION',(0.000,0.000,1.000)); #176=DIRECTION(' MATERIAL\_SIDE',(0.000,0.000,-1.000)); #178=LINEAR\_PROFILE(' REVOLVED\_FLAT\_RADIUS',#179,21.000); #179=AXIS2\_PLACEMENT\_3D('PLACEMENT END FACE 1',#180,#181,#182); #180=CARTESIAN\_POINT('END FACE 1: LOCATION ',(0.000,0.000,0.000)); #181=DIRECTION(' AXIS ',(0.000,0.000,1.000)); #182=DIRECTION(' REF\_DIRECTION',(1.000,0.000,0.000)); #183=AXIS2\_PLACEMENT\_3D('PLACEMENT REVOLVED FLAT 2',#73,#74,#75); #184=CARTESIAN\_POINT(' REVOLVED FLAT2: LOCATION ',(0.000,0.000,-2.500)); #185=DIRECTION(' AXIS ',(1.000,0.000,0.000)); #186=DIRECTION(' REF\_DIRECTION',(0.000,0.000,1.000)); #187=DIRECTION(' MATERIAL\_SIDE',(0.000,0.000,-1.000)); #189=LINEAR\_PROFILE(' REVOLVED\_FLAT\_RADIUS',#190,12.000); #190=AXIS2\_PLACEMENT\_3D('LINEAR\_PROFILE',#191,#192,#193); #191=CARTESIAN\_POINT('END FACE 1: LOCATION ',(0.000,0.000,0.000)); #192=DIRECTION(' AXIS ',(0.000,0.000,1.000)); #193=DIRECTION(' REF\_DIRECTION',(1.000,0.000,0.000)); #194=AXIS2\_PLACEMENT\_3D('PLACEMENT GENERAL\_REVOLUTION 1', #195, #196, #197); #195=CARTESIAN\_POINT(' GENERAL\_REVOLUTION : LOCATION ',(0.000,0.000,-2.500)); #196=DIRECTION(' AXIS ',(1.000,0.000,0.000)); #197=DIRECTION(' REF\_DIRECTION',(0.000,0.000,1.000)); #198=DIRECTION(' MATERIAL\_SIDE',(-1.000,0.000,0.000)); #200=GENERAL\_PROFILE(\$,#201); #201=POLYLINE('',(#202,#203,#204,#205,#206)); #202=CARTESIAN\_POINT('',(21.000,0.000, 0.000)); #203=CARTESIAN\_POINT('',(23.000,0.000, 5.000)); #204=CARTESIAN\_POINT('',(23.000,0.000, 55.000)); #205=CARTESIAN\_POINT('',(35.000,0.000, 55.000)); #206=CARTESIAN\_POINT('',(35.000,0.000, 95.000)); #207= AXIS2\_PLACEMENT\_3D('HOLE3',#208,#209,#210); #208= DIRECTION('',(0.,0.,1.)); #209= DIRECTION('',(1.,0.,0.)); #210= CARTESIAN\_POINT('',(0.,0.,0.)); #211=AXIS2\_PLACEMENT\_3D('',#212,#213,#214); #212=CARTESIAN\_POINT('',(0.000,0.000,-40.000)); #213=DIRECTION('',(0.000000,0.000000,1.000000)); #214=DIRECTION('',(1.000000,0.000000,0.000000));

#215=PLANE('',#211); #216= TOLERANCED\_LENGTH\_MEASURE(15.0,#251); #217= FLAT\_HOLE\_BOTTOM(); #218=AXIS2\_PLACEMENT\_3D('PLACEMENT OUTER\_DIAMETER 1',#219,#220,#221); #219=CARTESIAN\_POINT(' OUTER\_DIAMETER 2: LOCATION ',(0.000,0.000,-77.500)); #220=DIRECTION(' AXIS ',(1.000,0.000,0.000)); #221=DIRECTION(' REF\_DIRECTION',(0.000,0.000,1.000)); #222=TOLERANCED\_LENGTH\_MEASURE(56.000,#251); #223=TOLERANCED\_LENGTH\_MEASURE(75.000,#251); #224=DIAMETER\_TAPER(#225); #225=TOLERANCED\_LENGTH\_MEASURE(24.000,#251); #226=AXIS2\_PLACEMENT\_3D('PLACEMENT GROOVE 1',#227,#228,#229); #227=CARTESIAN\_POINT(' GROOVE 1: LOCATION ',(0.000,0.000, -67.500)); #228=DIRECTION(' AXIS ',(1.000,0.000,0.000)); #229=DIRECTION(' REF\_DIRECTION',(0.000,0.000,1.000)); #230=DIRECTION(' MATERIAL\_SIDE',(-1.000,0.000,0.000)); #232=SQUARE\_U\_PROFILE(#233,#234,0,#235,0); #233=TOLERANCED\_LENGTH\_MEASURE(20.000,#251); #234=TOLERANCED\_LENGTH\_MEASURE(0.000,#251); #235=TOLERANCED\_LENGTH\_MEASURE(0.000,#251); #236=AXIS2\_PLACEMENT\_3D('PLACEMENT CUT\_IN 1',#237,#238,#239); #237=CARTESIAN\_POINT(' CUT\_IN 1: LOCATION ',(0.000,0.000, -32.500)); #238=DIRECTION(' AXIS ',(1.000,0.000,0.000)); #239=DIRECTION(' REF\_DIRECTION',(0.000,0.000,1.000)); #240=DIRECTION(' MATERIAL\_SIDE',(-1.000,0.000,0.000)); #242=SQUARE\_U\_PROFILE(#243,#244,0.0,#245,0.0); #243=TOLERANCED\_LENGTH\_MEASURE(3.000,#251); #244=TOLERANCED\_LENGTH\_MEASURE(0.000,#251); #245=TOLERANCED\_LENGTH\_MEASURE(0.000,#251); #251= PLUS\_MINUS\_VALUE(0.100,0.100,3); (\* \*\*\*\*\* Tools \*\*\*\*\* \*) #280=TURNING\_MACHINE\_TOOL('',#281,(#283),120,40,\$) #281=GENERAL\_TURNING\_TOOL(#282,.LEFT.,40,60,.CW.); #282=TOOL\_DIMENSION(\$,\$,\$,\$,25,5,7,3,5,0.5,\$); #283=CUTTING\_COMPONENT(0.000000,\$,\$,\$,\$); #285=TURNING\_MACHINE\_TOOL('',#286,(#288),120,40,\$) #286=GROOVING\_TURNING\_TOOL(#287,.LEFT.,40,60,.CW.,10.0, \$ ); #287= TOOL\_DIMENSION(\$,\$,\$,\$,\$,\$,\$,\$,\$,0.5,\$); #288=CUTTING\_COMPONENT(40.000,\$,\$,\$,\$); #289= MILLING\_CUTTING\_TOOL('SPIRAL\_DRILL\_15MM',#290,(#292),90.000,\$,\$); #290= TWIST\_DRILL(#290,2,.RIGHT.,.F.,0.840); #291= MILLING\_TOOL\_DIMENSION(15.000,31.000,0.100,45.000,2.000,5.000,8.000);

- #292= CUTTING\_COMPONENT(90.000,\$,\$,\$,\$); #293= MILLING\_CUTTING\_TOOL('REAMER\_22MM',#294,(#296),100.000,\$,\$);
- #294= REAMER(#295,6,\$,.F.,\$,\$);

#295= MILLING\_TOOL\_DIMENSION(15.000,\$,\$,\$,\$,\$,\$);

#296= CUTTING\_COMPONENT(100.000,\$,\$,\$,\$);

#297=TURNING\_MACHINE\_TOOL('',#298,(#300),\$,\$,\$)

#298= USER\_DEFINED\_TURNING\_TOOL(#299,.LEFT.,40,60,.CW.,10.0, \$ );

#299= TOOL\_DIMENSION(\$,\$,\$,\$,\$,\$,\$,\$,\$,\$,\$);

#300=CUTTING\_COMPONENT(40.000,\$,\$,\$,\$);

ENDSEC; END-ISO-10303-21;

# 8. G-CODE hasil konversi EXAMPLE 3.NC

% \*\*\*\*\*\*\*\*\*\*HEADER\*\*\*\*\*\*\*\*\*\*\*\*\*\*\*\*\*\* O0100 (EXAMPLE2.STP) N01 M32 G00 T100 N02 G96 S500 N03 G90 M03 M08 T01 N05 G01 X71.0 F0.30 \*\*\*\*\*\*\*\*GARIS HORIZONTAL\*\*\*\*\*\*\*\*\*\*\* N06 G01 Z-94.5 N07 G01 X75.0 N08 G00 Z2.5 N10 G01 Z-54.5 N11 G01 X73.0 N12 G00 Z2.5 N13 G01 X67.0 F0.30 N14 G01 Z-54.5 N15 G01 X71.0 N16 G00 Z2.5 N17 G01 X65.0 F0.30 N18 G01 Z-54.5 N19 G01 X69.0 N20 G00 Z2.5 N21 G01 X63.0 F0.30 N22 G01 Z-54.5 N23 G01 X67.0 N24 G00 Z2.5 N25 G01 X61.0 F0.30 N26 G01 Z-54.5 N27 G01 X65.0 N28 G00 Z2.5 N29 G01 X59.0 F0.30 N30 G01 Z-54.5 N31 G01 X63.0 N32 G00 Z2.5 N33 G01 X57.0 F0.30 N34 G01 Z-54.5 N35 G01 X61.0 N36 G00 Z2.5 N37 G01 X55.0 F0.30 N38 G01 Z-54.5 N39 G01 X59.0 N40 G00 Z2.5 N41 G01 X53.0 F0.30 N42 G01 Z-54.5 N43 G01 X57.0 N44 G00 Z2.5 N45 G01 X51.0 F0.30 N46 G01 Z-54.5 N47 G01 X55.0 N48 G00 Z2.5 N49 G01 X49.0 F0.30 N50 G01 Z-54.5 N51 G01 X53.0 N52 G00 Z2.5 N53 G01 X47.0 F0.30 N54 G01 Z-54.5

N04 G00 X77.0 Z30.0 \*\*\*\*\*\*\*\*\*\*\*\*UNIDIRECTIONAL\_ROUGHING\*\*\*\*\*\*\*\*\*\*\*\*\*\*\*\*\*

N09 G01 X69.0 F0.30 \*\*\*\*\*\*\*\*\*GARIS VERTIKAL\*\*\*\*\*\*\*\*\*\*\*\*

N55 G01 X51.0 N56 G00 Z2.5 N57 G01 X45.0 F0.30 \*\*\*\*\*\*\*\*\*GARIS MIRING\*\*\*\*\*\*\*\*\*\*\*\* N58 G01 Z-2.0 N59 G01 X49.0 N60 G00 Z2.5 N61 G01 X43.0 F0.30 N62 G01 Z0.5 N63 G01 X47.0 N64 G00 Z2.5 N66 G01 X43.0 Z0.5 F0.30 N67 G01 X47.0 Z-4.5 F0.30 N68 G01 X47.0 Z-54.5 F0.30 N69 G01 X71.0 Z-54.5 F0.30 N70 G01 X71.0 Z-94.5 F0.30 N71 G01 X71.0 N72 G00 Z2.5 N73 G01 X42.5 Z0.25 F0.30 N74 G01 X46.5 Z-4.75 F0.30 N75 G01 X46.5 Z-54.75 F0.30 N76 G01 X70.5 Z-54.75 F0.30 N77 G01 X70.5 Z-94.75 F0.30 N78 G01 X70.5 N79 G00 Z2.5 N80 G01 X42.0 Z0.0 F0.30 N81 G01 X46.0 Z-5.0 F0.30 N82 G01 X46.0 Z-55.0 F0.30 N83 G01 X70.0 Z-55.0 F0.30 N84 G01 X70.0 Z-95.0 F0.30 N85 G01 X70.0 N86 G00 Z2.5 N88 G00 X0.0 Z50.0 N89 G28 U0.0 W0.0 T00 N90 M09 N91 M05 N92 M30 %

N65 G00 X70.5 Z30.0 \*\*\*\*\*\*\*\*\*\*\*\*\*CONTOUR\_FINISHING\*\*\*\*\*\*\*\*\*\*\*\*\*

N87 G00 Z30.0 \*\*\*\*\*\*\*\*\*\*\*\*\*\*\*\*\*\*\*\*\*FOOTER\*\*\*\*\*\*\*\*\*\*\*\*\*\*\*